# **Chapter 7**

# **How to code subqueries**

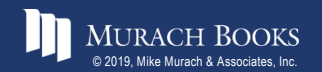

MURACH BOOKS<br>
© 2019, Mike Murach & Associates, Inc. **C7, Slide 1** C7, Slide 1

# **Objectives**

#### **Applied**

- 1. Code SELECT statements that require subqueries.
- 2. Code SELECT statements that use common table expressions (CTEs) to define the subqueries.

#### **Knowledge**

- 1. Describe the way subqueries can be used in the WHERE, HAVING, FROM and SELECT clauses of a SELECT statement.
- 2. Describe the difference between a correlated subquery and a noncorrelated subquery.
- 3. Describe the use of common table expressions (CTEs).

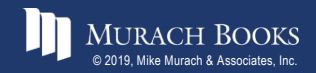

# **Four ways to introduce a subquery in a SELECT statement**

- 1. In a WHERE clause as a search condition
- 2. In a HAVING clause as a search condition
- 3. In the FROM clause as a table specification
- 4. In the SELECT clause as a column specification

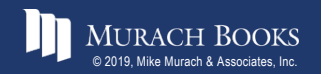

# **A subquery in the WHERE clause**

SELECT invoice number, invoice date, invoice total **FROM invoices WHERE invoice\_total > (SELECT AVG(invoice\_total) FROM invoices) ORDER BY invoice\_total**

# **The value returned by the subquery**

**1879.741316**

#### **The result set**

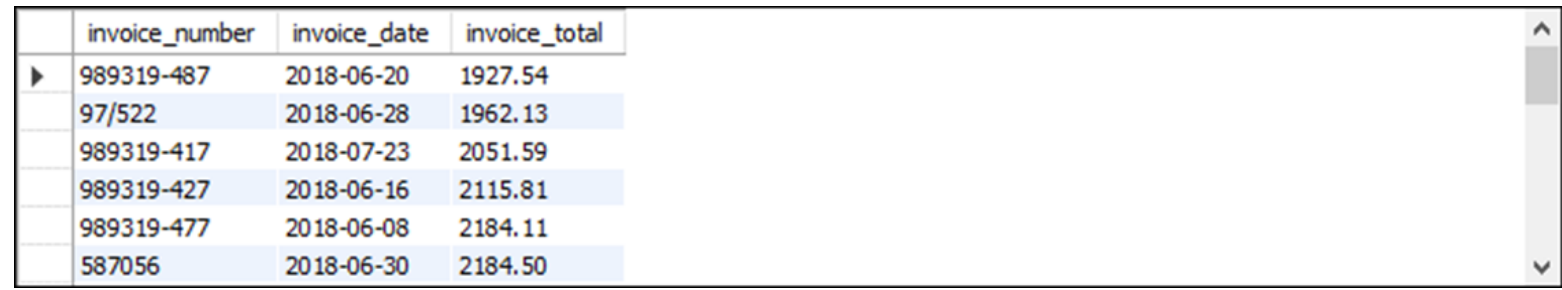

**(21 rows)**

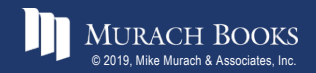

*Murach's MySQL 3rd* © 2019, Mike Murach & Associates, Inc. *Edition* C7, Slide 4

#### **A query that uses an inner join**

```
SELECT invoice_number, invoice_date, invoice_total
FROM invoices JOIN vendors
    ON invoices.vendor_id = vendors.vendor_id
WHERE vendor_state = 'CA'
ORDER BY invoice_date
```
#### **The result set**

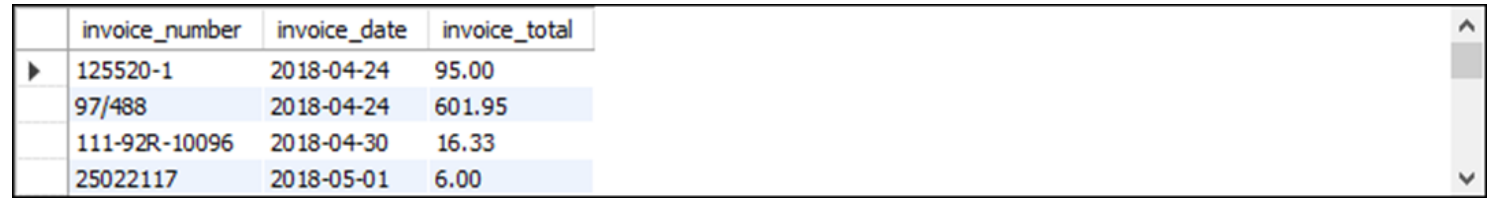

**(40 rows)**

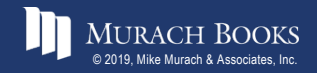

#### **The same query restated with a subquery**

```
SELECT invoice number, invoice date, invoice total
FROM invoices
WHERE vendor_id IN
    (SELECT vendor_id
     FROM vendors
     WHERE vendor_state = 'CA')
ORDER BY invoice_date
```
#### **The same result set**

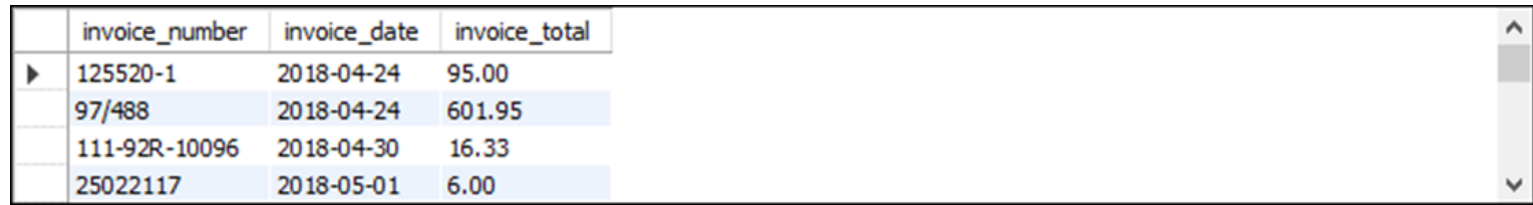

**(40 rows)**

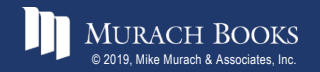

*Murach's MySQL 3rd* © 2019, Mike Murach & Associates, Inc. *Edition* C7, Slide 6

# **Advantages of joins**

- A join can include columns from both tables.
- A join is more intuitive when it uses an existing relationship.

# **Advantages of subqueries**

- A subquery can pass an aggregate value to the main query.
- A subquery is more intuitive when it uses an ad hoc relationship.
- Long, complex queries can be easier to code using subqueries.

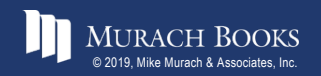

# **The syntax of a WHERE clause that uses an IN phrase**

**WHERE test\_expression [NOT] IN (subquery)**

# **A query that gets vendors without invoices**

```
SELECT vendor_id, vendor_name, vendor_state
FROM vendors
WHERE vendor_id NOT IN
    (SELECT DISTINCT vendor_id
     FROM invoices)
ORDER BY vendor_id
```
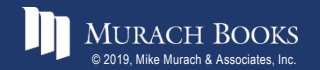

# **The result of the subquery that gets distinct vendor ids with invoices**

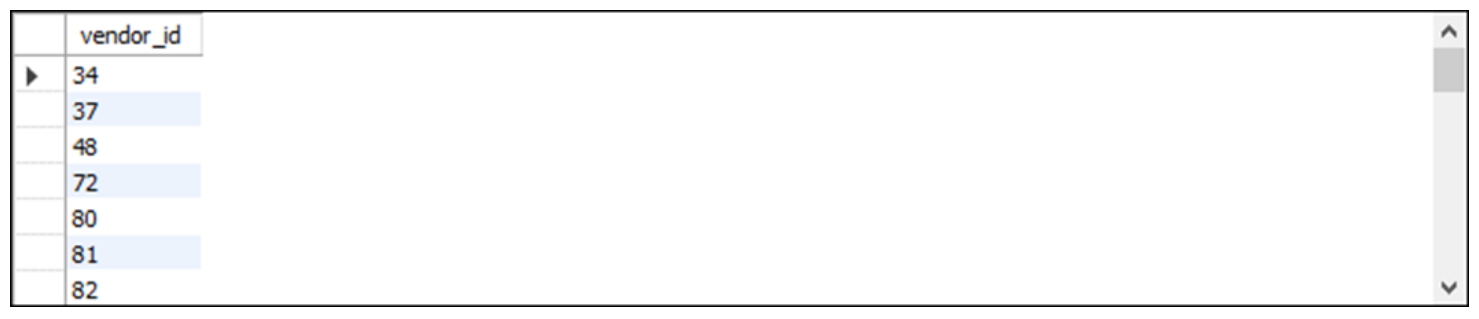

**(34 rows)**

#### **The result set that gets vendors without invoices**

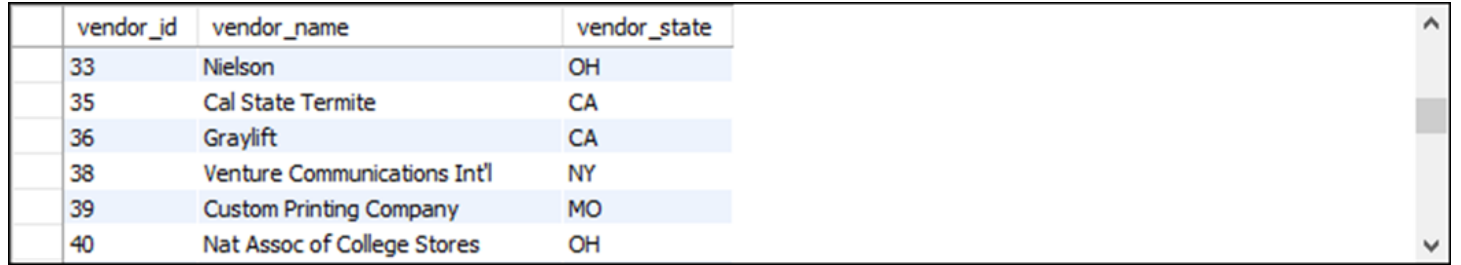

**(88 rows)**

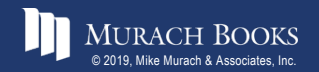

#### **The query restated without a subquery**

```
SELECT v.vendor_id, vendor_name, vendor_state
FROM vendors v LEFT JOIN invoices i
    ON v.vendor_id = i.vendor_id
WHERE i.vendor_id IS NULL
ORDER BY v.vendor_id
```
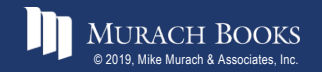

*Murach's MySQL 3rd* © 2019, Mike Murach & Associates, Inc. *Edition* C7, Slide 10

# **The syntax of a WHERE clause that uses a comparison operator**

```
WHERE expression comparison_operator [SOME|ANY|ALL] 
(subquery)
```
# **A query with a subquery in a WHERE condition**

```
SELECT invoice number, invoice date,
    invoice_total - payment_total - credit_total
   AS balance_due
FROM invoices
WHERE invoice_total - payment_total - credit_total > 0 
 AND invoice_total - payment_total - credit_total <
    (
     SELECT AVG(invoice_total - payment_total –
                credit_total)
     FROM invoices
     WHERE invoice_total - payment_total - credit_total > 0
    )
ORDER BY invoice_total DESC
```
#### **The value returned by the subquery**

**2910.947273**

#### **The result set**

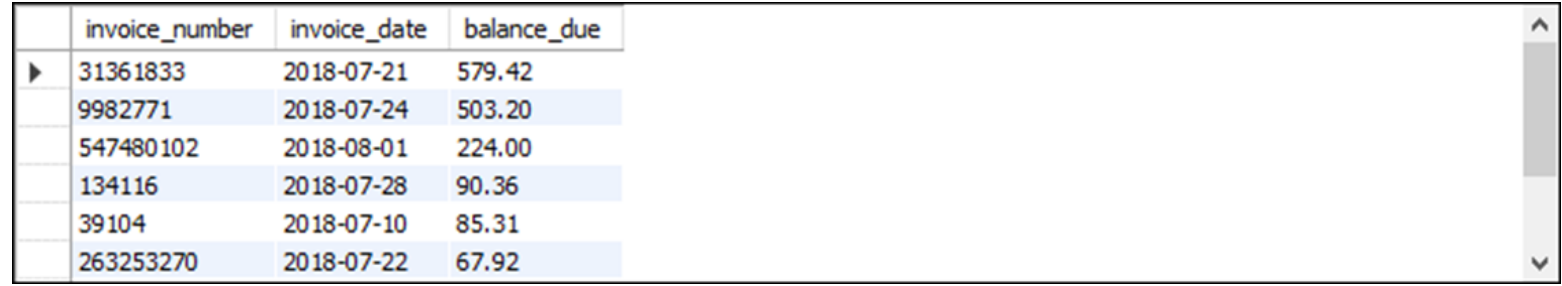

**(9 rows)**

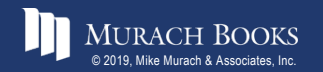

**MURACH BOOKS** Mike Murach & Associates, Inc. **C7**, Slide 12

#### **How the ALL keyword works**

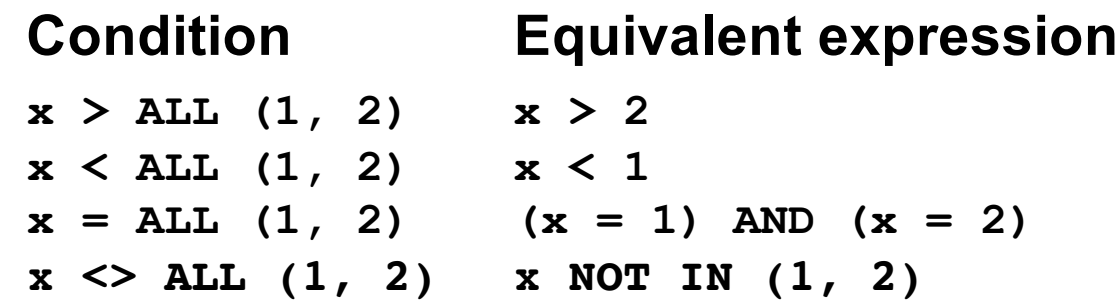

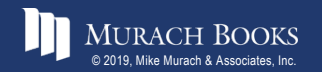

MURACH BOOKS **Murach <sup>7</sup>S MySQL 3<sup>rd</sup> Edition** C7, Slide 13

#### **A query that uses ALL**

```
SELECT vendor name, invoice number, invoice total
FROM invoices i JOIN vendors v ON i.vendor_id = v.vendor_id
WHERE invoice_total > ALL
    (SELECT invoice_total
     FROM invoices
     WHERE vendor_id = 34)
ORDER BY vendor_name
```
#### **The result of the subquery**

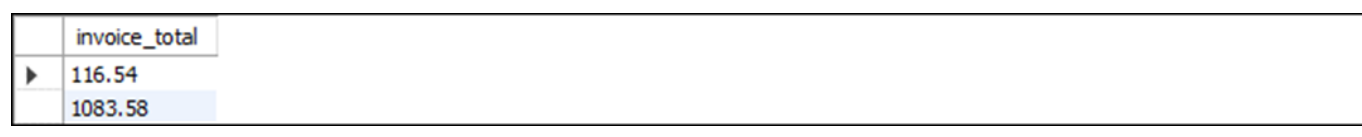

# **The result set**

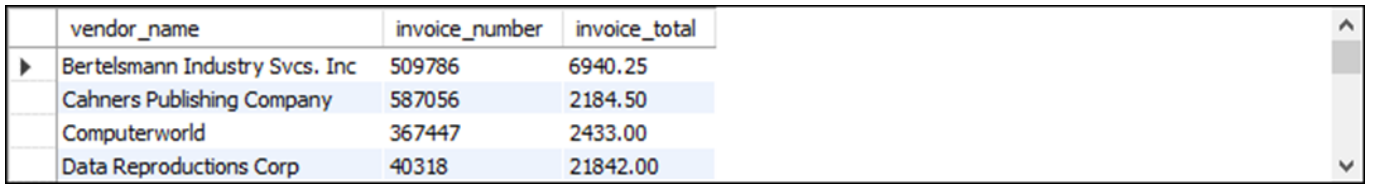

**(25 rows)**

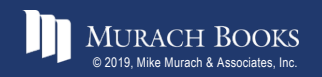

#### **How the ANY keyword works**

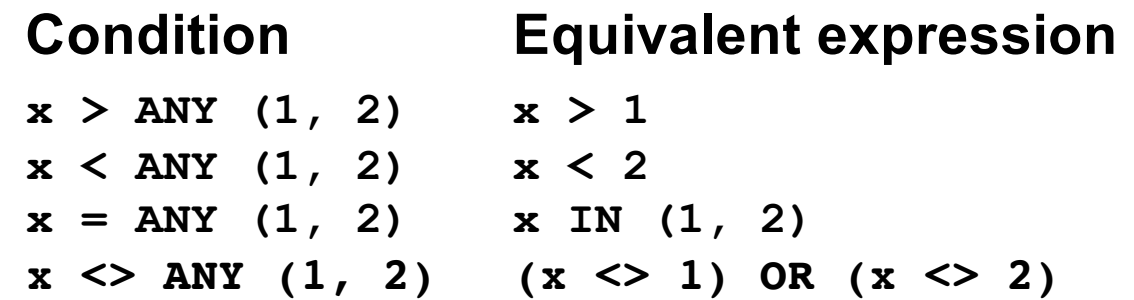

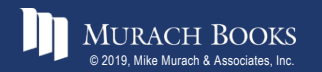

MURACH BOOKS **Murach <sup>7</sup>S MySQL 3<sup>rd</sup> Edition** C7, Slide 15

# **A query that uses ANY**

```
SELECT vendor name, invoice number, invoice total
FROM vendors JOIN invoices
  ON vendors.vendor_id = invoices.vendor_id
WHERE invoice_total < ANY
    (SELECT invoice_total
     FROM invoices
     WHERE vendor_id = 115)
```
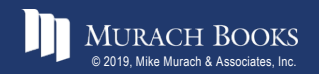

# **The result of the subquery with invoice totals for vendor 115**

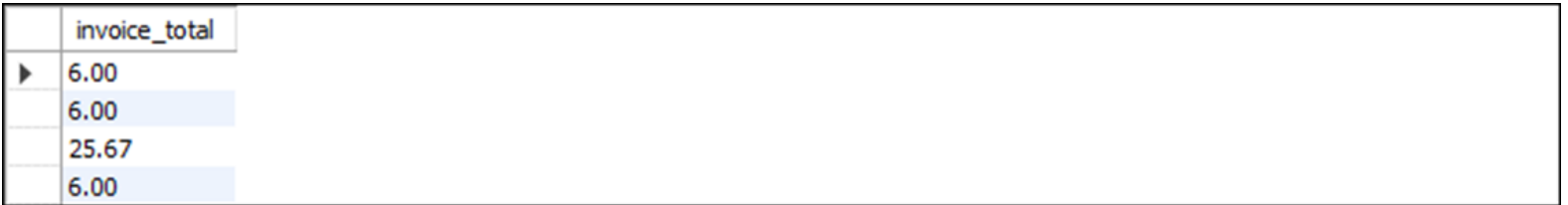

# **The result set for invoices with totals less than any invoice for vendor 115**

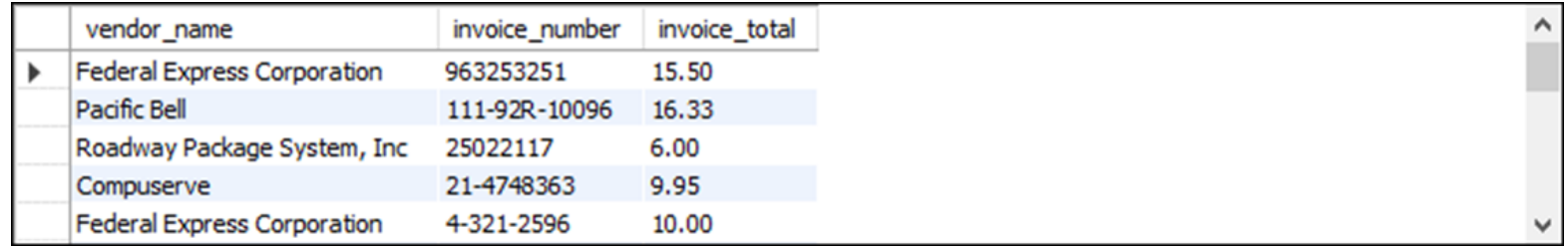

**(17 rows)**

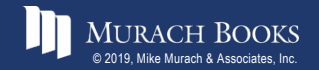

#### **A query that uses a correlated subquery**

```
SELECT vendor id, invoice number, invoice total
FROM invoices i
WHERE invoice_total >
    (SELECT AVG(invoice_total)
     FROM invoices
     WHERE vendor_id = i.vendor_id)
ORDER BY vendor_id, invoice_total
```
# **The value returned by the subquery for vendor 95**

**28.501667**

# **The result set**

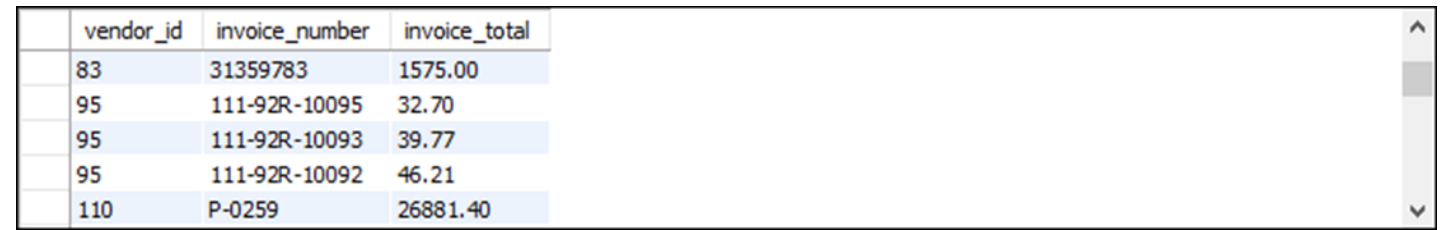

**(36 rows)**

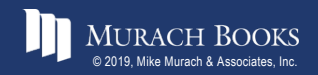

# **The syntax of a subquery that uses the EXISTS operator**

**WHERE [NOT] EXISTS (subquery)**

#### **A query that gets vendors without invoices**

```
SELECT vendor_id, vendor_name, vendor_state
FROM vendors
WHERE NOT EXISTS
    (SELECT * 
     FROM invoices
     WHERE vendor_id = vendors.vendor_id)
```
#### **The result set**

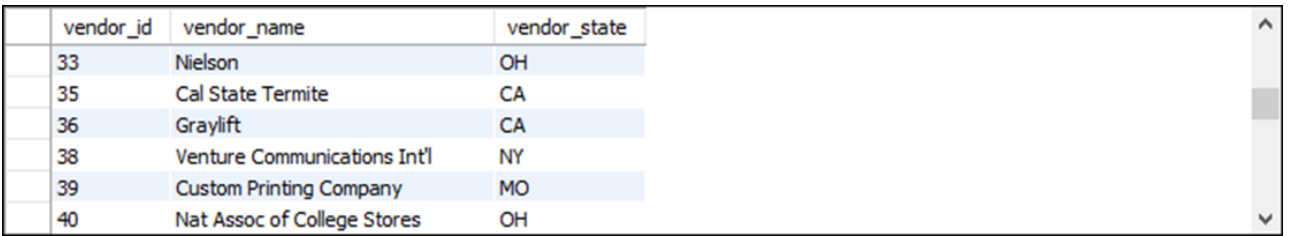

**(88 rows)**

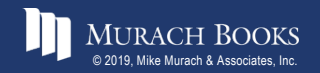

# **A subquery in the SELECT clause**

```
SELECT vendor_name,
```
**(SELECT MAX(invoice\_date) FROM invoices**

```
WHERE vendor_id = vendors.vendor_id) AS latest_inv
```
**FROM vendors**

**ORDER BY latest\_inv DESC**

#### **The result set**

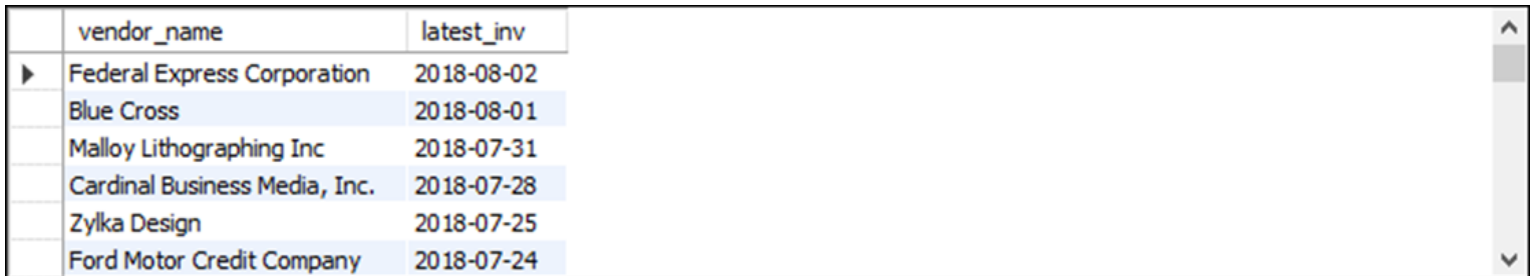

**(122 rows)**

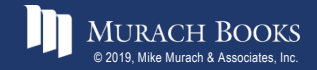

#### **The same query restated using a join**

```
SELECT vendor name, MAX(invoice date) AS latest inv
FROM vendors v 
    LEFT JOIN invoices i ON v.vendor_id = i.vendor_id
GROUP BY vendor_name
ORDER BY latest_inv DESC
```
#### **The same result set**

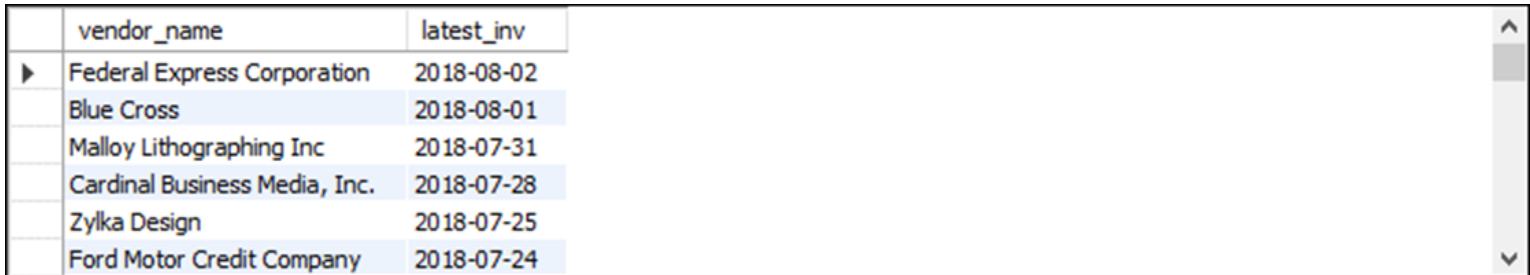

**(122 rows)**

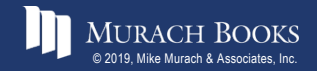

#### **A query that uses an inline view**

```
SELECT vendor_state,
    MAX(sum_of_invoices) AS max_sum_of_invoices
FROM
(
     SELECT vendor_state, vendor_name,
         SUM(invoice_total) AS sum_of_invoices
     FROM vendors v JOIN invoices i
         ON v.vendor_id = i.vendor_id
     GROUP BY vendor_state, vendor_name
) t
GROUP BY vendor_state
ORDER BY vendor_state
```
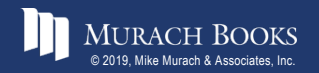

# **The result of the subquery (an inline view)**

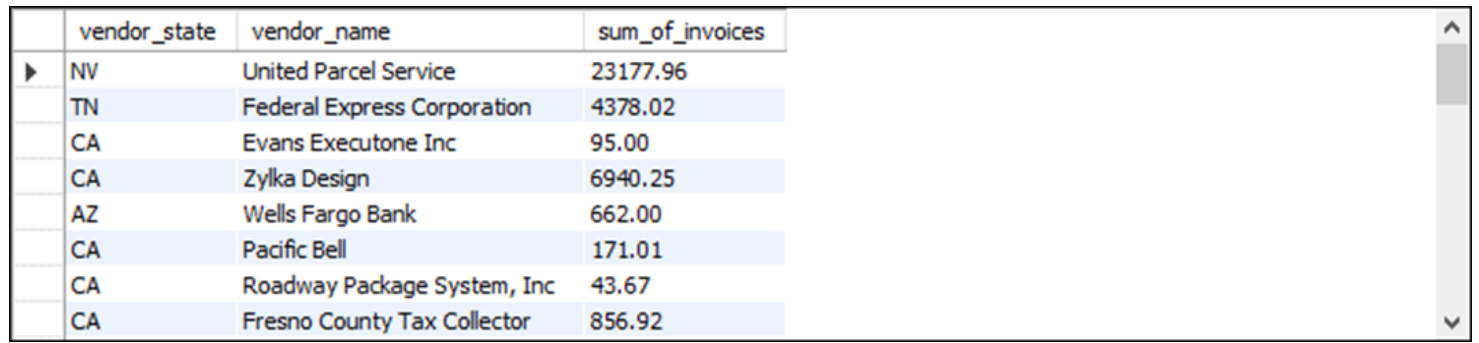

**(34 rows)**

#### **The result set**

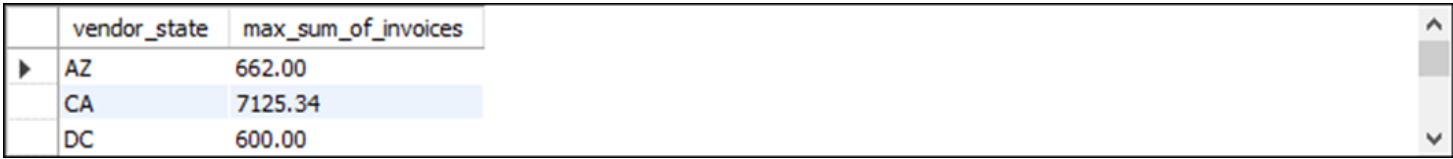

**(10 rows)**

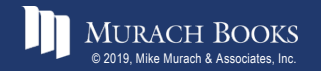

#### **A complex query that uses three subqueries**

```
SELECT t1.vendor_state, vendor_name, t1.sum_of_invoices
FROM
    (
        -- invoice totals by vendor
        SELECT vendor_state, vendor_name,
            SUM(invoice_total) AS sum_of_invoices
        FROM vendors v JOIN invoices i
            ON v.vendor_id = i.vendor_id
        GROUP BY vendor_state, vendor_name
    ) t1
```
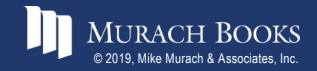

# **A complex query (continued)**

```
JOIN
        (
            -- top invoice totals by state
            SELECT vendor_state, 
                   MAX(sum_of_invoices)
                   AS sum_of_invoices
            FROM
            (
                 -- invoice totals by vendor
                 SELECT vendor_state, vendor_name,
                     SUM(invoice_total)
                     AS sum_of_invoices
                 FROM vendors v JOIN invoices i
                     ON v.vendor_id = i.vendor_id
                 GROUP BY vendor_state, vendor_name
            ) t2
            GROUP BY vendor_state
        ) t3
    ON t1.vendor_state = t3.vendor_state AND 
       t1.sum_of_invoices = t3.sum_of_invoices
ORDER BY vendor_state
```
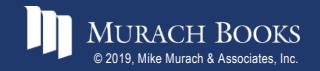

# **The result set**

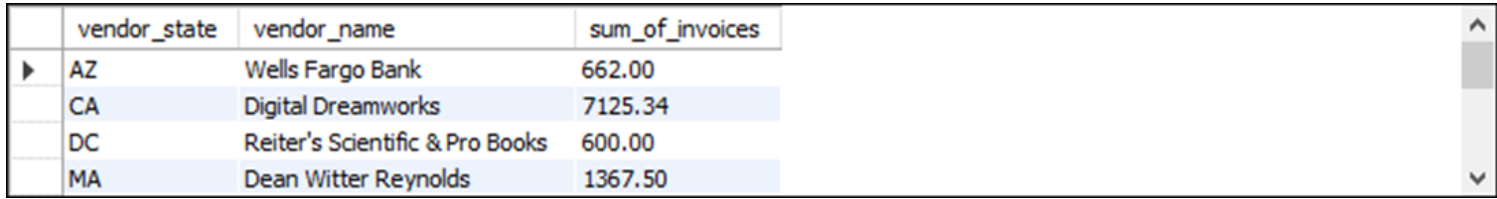

**(10 rows)**

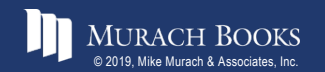

MURACH BOOKS **Murach <sup>7</sup>S MySQL 3<sup>rd</sup> Edition** C7, Slide 26 C7, Slide 26

# **A procedure for building complex queries**

- 1. State the problem to be solved by the query in English.
- 2. Use pseudocode to outline the query.
- 3. Code the subqueries and test them to be sure that they return the correct data.
- 4. Code and test the final query.

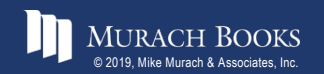

#### **Pseudocode for the query**

**SELECT vendor\_state, vendor\_name, sum\_of\_invoices FROM (subquery returning vendor\_state, vendor\_name, sum\_of\_invoices) JOIN (subquery returning vendor\_state, largest\_sum\_of\_invoices) ON vendor\_state AND sum\_of\_invoices ORDER BY vendor\_state**

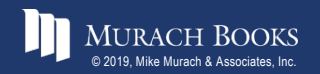

#### **The code for the first subquery**

```
SELECT vendor_state, vendor_name,
    SUM(invoice_total) AS sum_of_invoices
FROM vendors v JOIN invoices i
    ON v.vendor_id = i.vendor_id
GROUP BY vendor_state, vendor_name
```
#### **The result set for the first subquery**

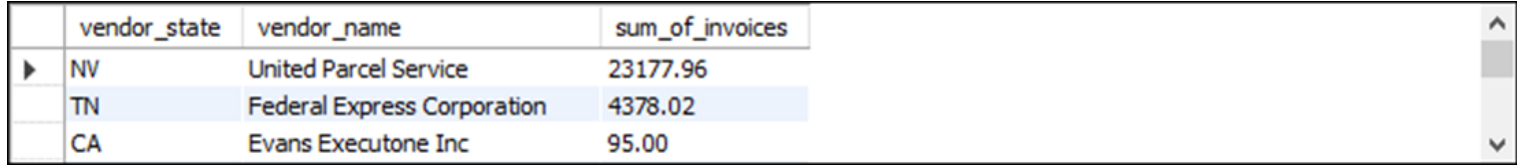

**(34 rows)**

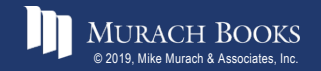

#### **The code for the second subquery**

```
SELECT vendor_state,
   MAX(sum_of_invoices) AS sum_of_invoices
FROM
(
     SELECT vendor_state, vendor_name,
         SUM(invoice_total) AS sum_of_invoices
     FROM vendors v JOIN invoices i
         ON v.vendor_id = i.vendor_id
     GROUP BY vendor_state, vendor_name
) t
GROUP BY vendor_state
```
# **The result set for the second subquery**

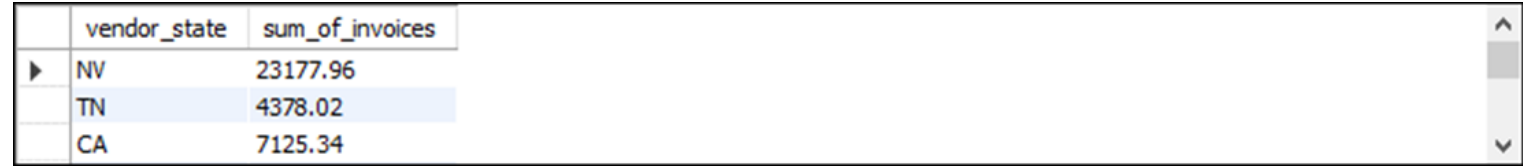

#### **(10 rows)**

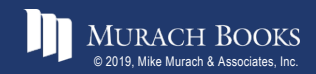

# **The syntax of a CTE**

```
WITH [RECURSIVE] cte_name1 AS (subquery1)
[, cte_name2 AS (subquery2)]
[...]
sql_statement
```
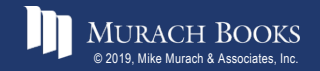

#### **Two CTEs and a query that uses them**

```
WITH summary AS
(
    SELECT vendor_state, vendor_name,
        SUM(invoice_total) AS sum_of_invoices
    FROM vendors v JOIN invoices i
        ON v.vendor_id = i.vendor_id
    GROUP BY vendor_state, vendor_name
),
top_in_state AS
(
    SELECT vendor_state,
        MAX(sum_of_invoices) AS sum_of_invoices
    FROM summary
    GROUP BY vendor_state
)
```
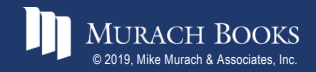

# **Two CTEs and a query that uses them (continued)**

**SELECT summary.vendor\_state, summary.vendor\_name, top\_in\_state.sum\_of\_invoices FROM summary JOIN top\_in\_state ON summary.vendor\_state = top\_in\_state.vendor\_state AND summary.sum\_of\_invoices = top\_in\_state.sum\_of\_invoices ORDER BY summary.vendor\_state**

#### **The result set**

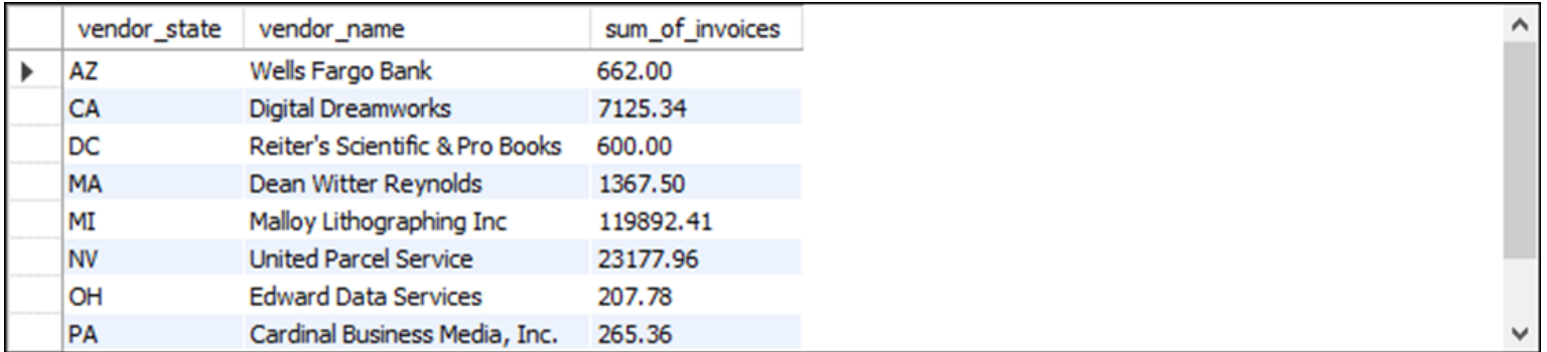

**(10 rows)**

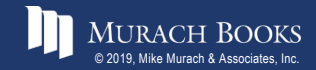

# **The Employees table**

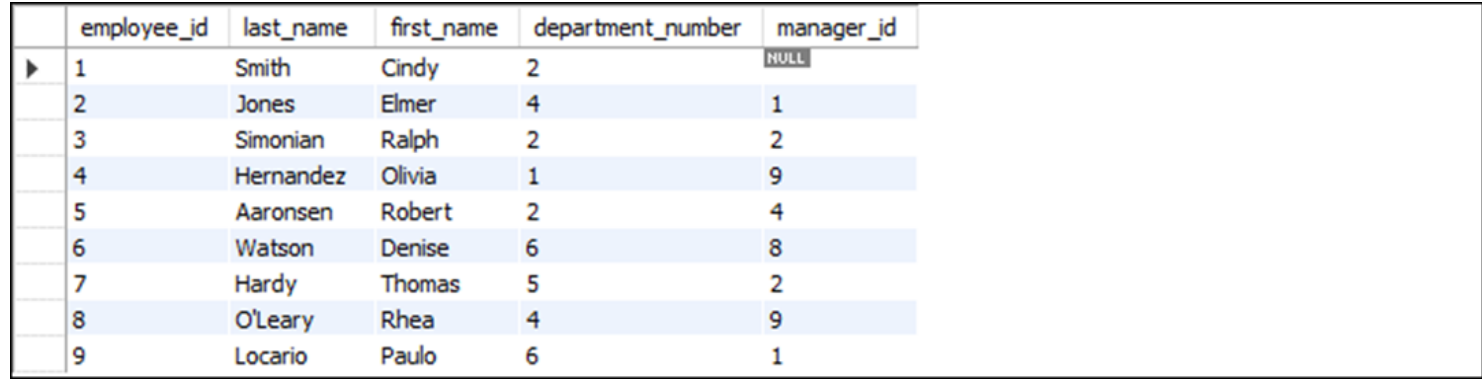

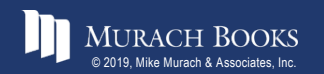

MURACH BOOKS **Murach <sup>7</sup>S MySQL 3<sup>rd</sup> Edition** C7, Slide 34

# **A recursive CTE that returns hierarchical data**

```
WITH RECURSIVE employees_cte AS
(
        -- Nonrecursive query
        SELECT employee id,
            CONCAT(first_name, ' ', last_name) AS employee_name,
            1 AS ranking
        FROM employees
        WHERE manager_id IS NULL
    UNION ALL
        -- Recursive query
        SELECT employees.employee id,
            CONCAT(first_name, ' ', last_name), 
            ranking + 1
        FROM employees
            JOIN employees_cte
            ON employees.manager_id = employees_cte.employee_id
)
SELECT *
FROM employees_cte
ORDER BY ranking, employee_id
```
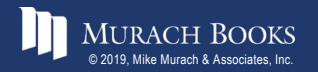

# **The final result set**

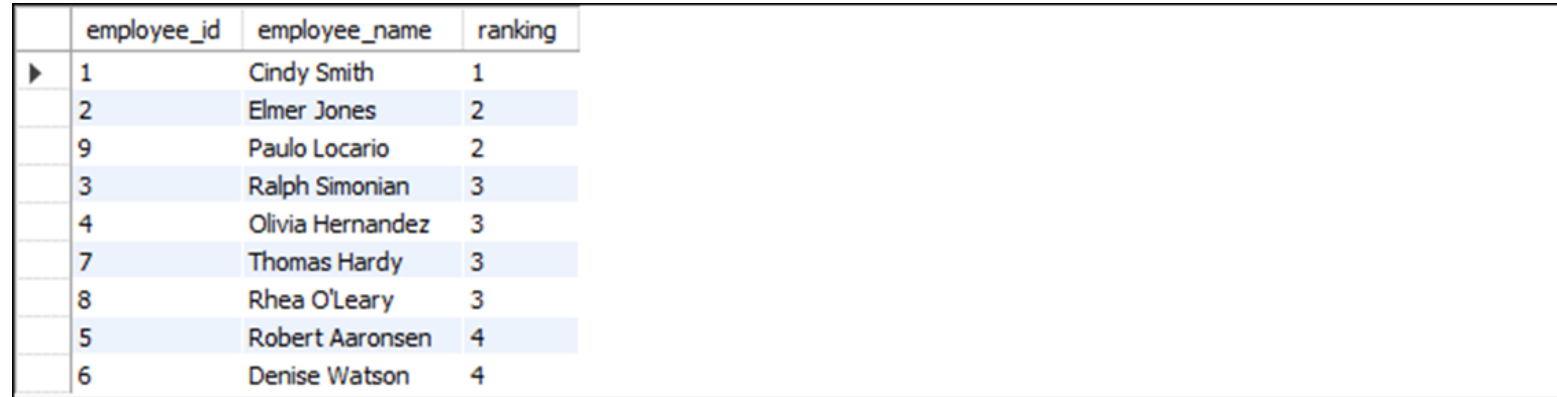

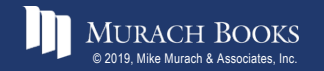